NaviscoN **info@naviscon.hy** 

## *Változás követés*

### **VERZIÓ: 2.1.5**

**Változás dátuma: 2014.10.06**

NoviecoN

#### **ÚJ FEJLESZTÉSEK**

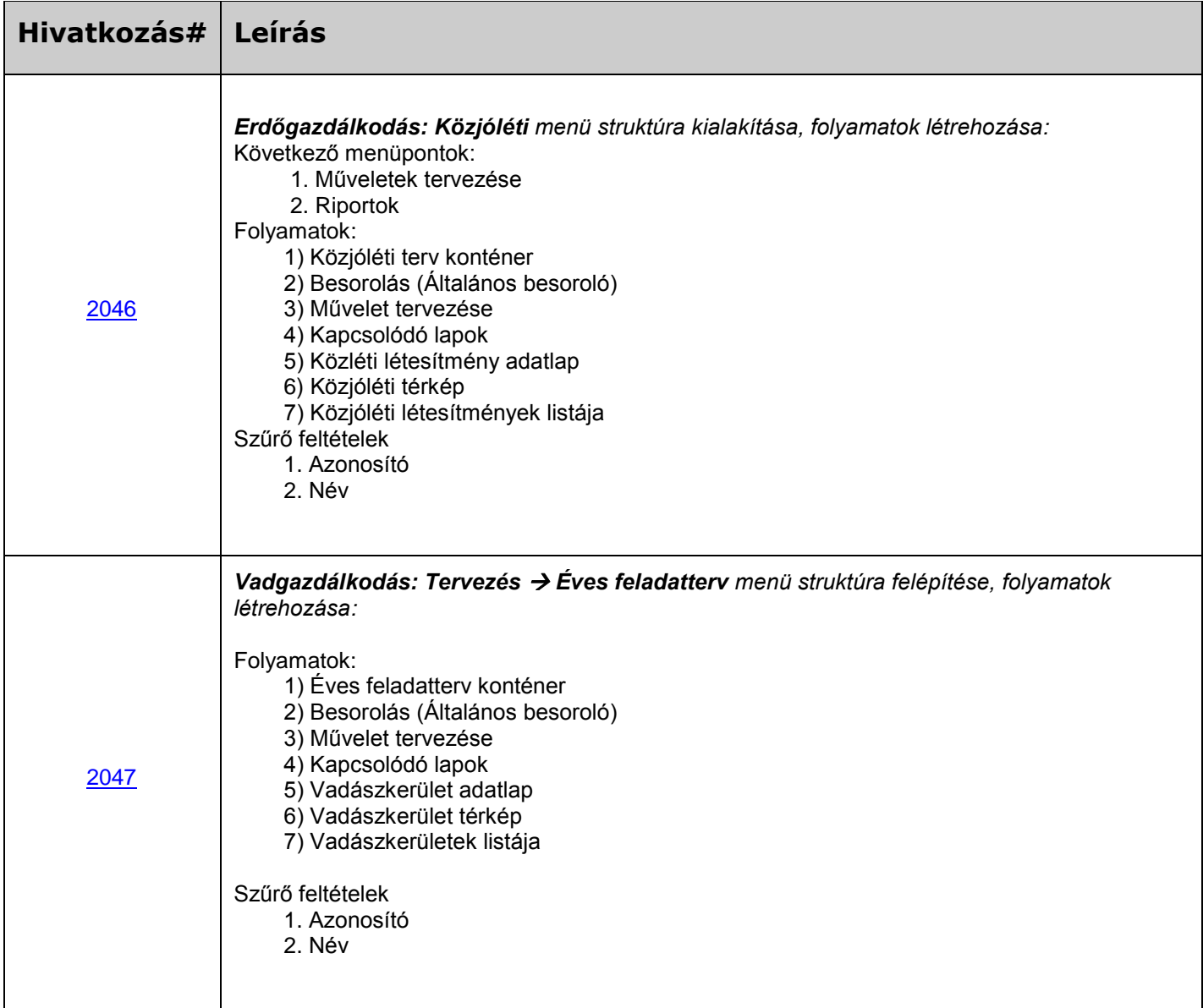

# *Változás követés*

NaviscoN WWW.naviscon.hu

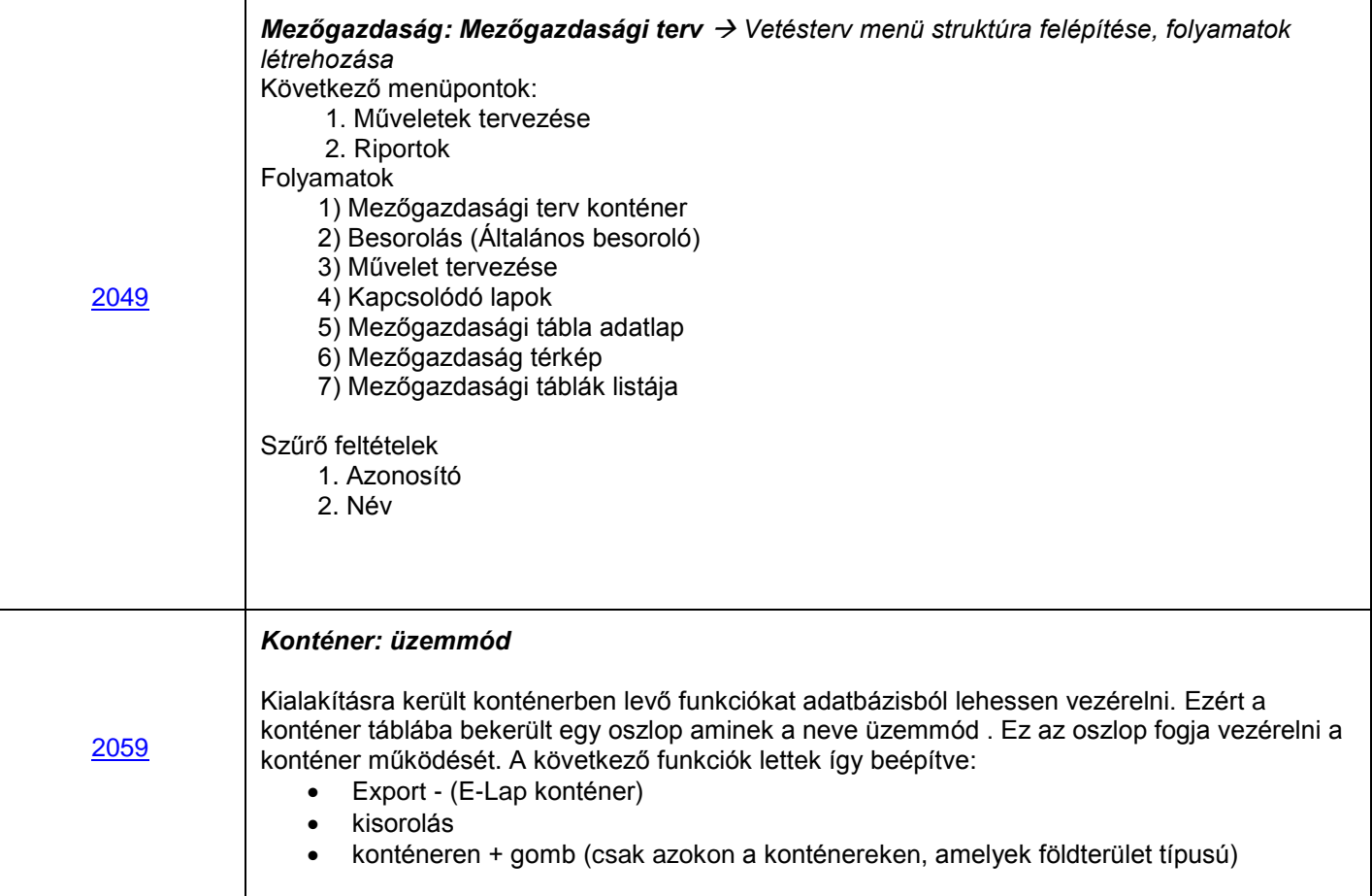

### **HIBA JAVÍTÁSOK**

NoviecoN

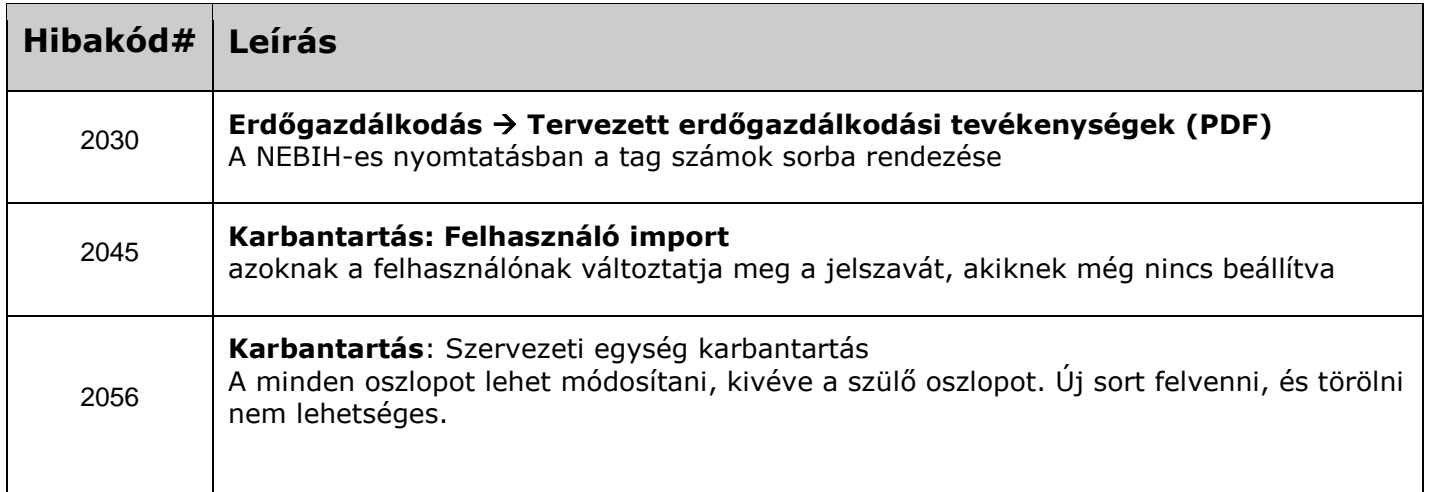

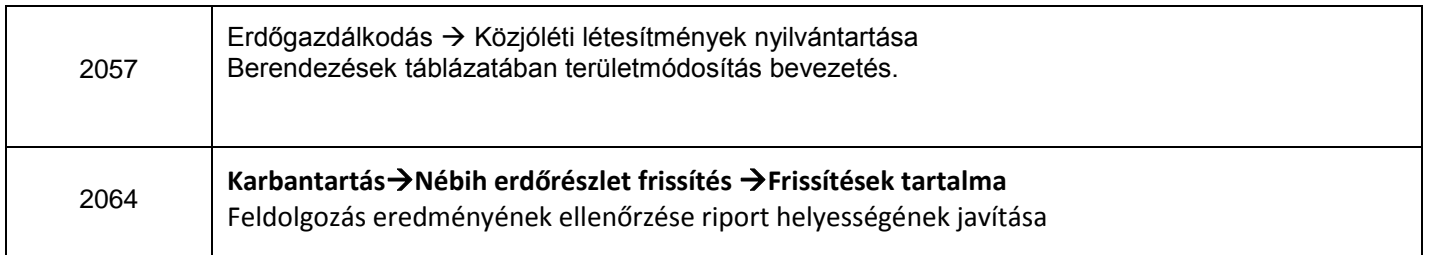

NaviscoN WWW.naviscon.hu

### **ISMERT HIBÁK & KORLÁTOZÁSOK**

NoviecoN

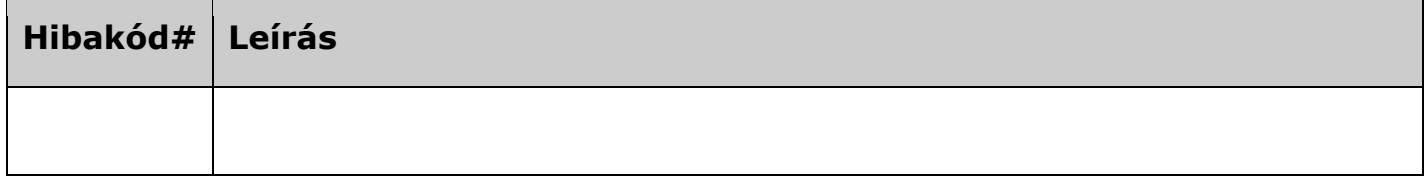